*Open Wells Formulas...* 1/9

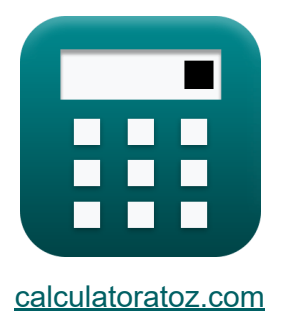

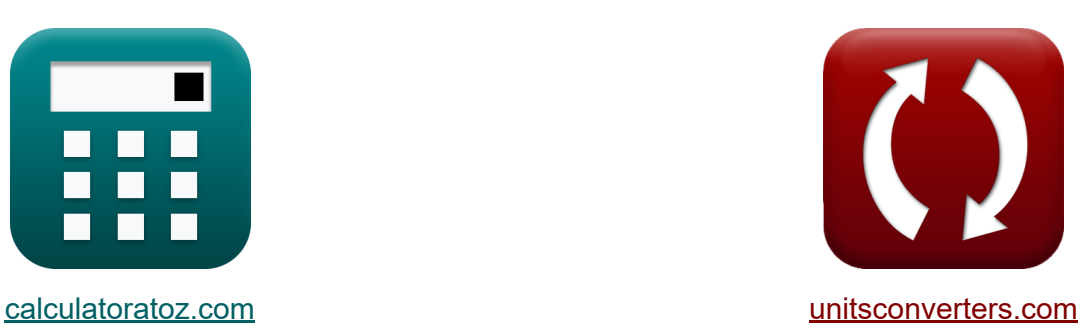

# **Открытые колодцы Формулы**

Примеры!

[Калькуляторы!](https://www.calculatoratoz.com/ru) Примеры! [Преобразования!](https://www.unitsconverters.com/ru)

Закладка **[calculatoratoz.com](https://www.calculatoratoz.com/ru)**, **[unitsconverters.com](https://www.unitsconverters.com/ru)**

Самый широкий охват калькуляторов и рост - **30 000+ калькуляторов!** Расчет с разными единицами измерения для каждой переменной - **Встроенное преобразование единиц измерения!** Самая широкая коллекция измерений и единиц измерения - **250+**

**измерений!**

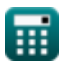

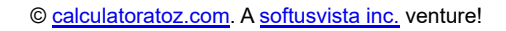

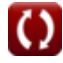

## Не стесняйтесь ПОДЕЛИТЬСЯ этим документом с друзьями!

*[Пожалуйста, оставьте свой отзыв здесь...](https://docs.google.com/forms/d/e/1FAIpQLSf4b4wDgl-KBPJGChMJCxFlqrHvFdmw4Z8WHDP7MoWEdk8QOw/viewform?usp=pp_url&entry.1491156970=%D0%9E%D1%82%D0%BA%D1%80%D1%8B%D1%82%D1%8B%D0%B5%20%D0%BA%D0%BE%D0%BB%D0%BE%D0%B4%D1%86%D1%8B%20%D0%A4%D0%BE%D1%80%D0%BC%D1%83%D0%BB%D1%8B)*

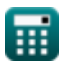

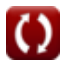

# **Список 12 Открытые колодцы Формулы**

# **[Открыть калькулятор](https://www.calculatoratoz.com/ru/proportionality-constant-for-flow-discharge-into-well-calculator/Calc-15757)  [Открыть калькулятор](https://www.calculatoratoz.com/ru/depression-head-for-flow-discharge-into-well-calculator/Calc-15755)  [Открыть калькулятор](https://www.calculatoratoz.com/ru/flow-discharge-into-well-calculator/Calc-15754)  Открытые колодцы 1) Константа пропорциональности расхода в скважину**  $f$ **x**  $K_0 =$ **ex**  $4.285714 = \frac{30.0 \text{m}^3/\text{s}}{5}$ **2) Напор депрессии для сброса потока в скважину**   $f$ **x**  $H = \frac{Q_f}{\pi r}$ **ex**  $7.001167m = \frac{30.0m^3/s}{4.005}$ **3) Сброс потока в скважину**  $f$ **x**  $\boxed{\mathrm{Q}_\mathrm{f} = \mathrm{K}_0 \cdot \mathrm{H}}$  $\overline{\textbf{ex}}$  29.995m $^{\text{3}}/\text{s} = 4.285 \cdot 7 \text{m}$  $\overline{\mathrm{Q}_\mathrm{f}}$  $\overline{\text{H}}$  $\overline{7m}$  $\overline{\mathrm{K}_0}$ 4.285

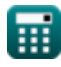

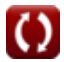

### **Рекуперационный тест**

**4) Выход из открытой скважины под напором депрессии**

$$
\boldsymbol{\kappa}[\mathrm{Q}_\mathrm{Y}=\mathrm{K_s}\cdot\mathrm{A}\cdot\mathrm{H}]
$$

**[Открыть калькулятор](https://www.calculatoratoz.com/ru/discharge-from-open-well-under-depression-head-calculator/Calc-16145)** 

$$
\overline{\text{ex}}\left|105\text{m}^3/\text{s}=0.75\cdot 20\text{m}^2\cdot 7\text{m}\right|
$$

**5) Константа пропорциональности на единицу площади скважины водоносного горизонта**

$$
\mathbf{K}_0 = \mathrm{A} \cdot \left( \left( \frac{1}{T_r} \right) \cdot \ln \! \left( \frac{H_1}{H_2} \right) \right)
$$

 $\boxed{\textbf{ex}}$   $4.054651 = 20$ m²  $\cdot$   $\bigcap$   $\cdot$ 1  $\frac{1}{2s}$  )  $\cdot$  ln (  $\cdot$ 15.0m  $\frac{1}{10.0m}$  ) |

**6) Константа пропорциональности с учетом удельной производительности на единицу скважины Площадь водоносного горизонта** 

$$
\overline{\textbf{K}}\begin{bmatrix}\textbf{K}_0 = \textbf{A}\cdot\textbf{K}_{\textbf{s}}\end{bmatrix}
$$

 $\boxed{\mathsf{ex}}$   $15 = 20 \text{m}^2 \cdot 0.75$ 

**[Открыть калькулятор](https://www.calculatoratoz.com/ru/proportionality-constant-given-specific-capacity-per-unit-well-area-of-aquifer-calculator/Calc-15720)** 

**[Открыть калькулятор](https://www.calculatoratoz.com/ru/proportionality-constant-per-unit-well-area-of-aquifer-calculator/Calc-15763)** 

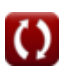

*Open Wells Formulas...* 5/9

**7) Напор депрессии при учете сброса из открытой скважины**

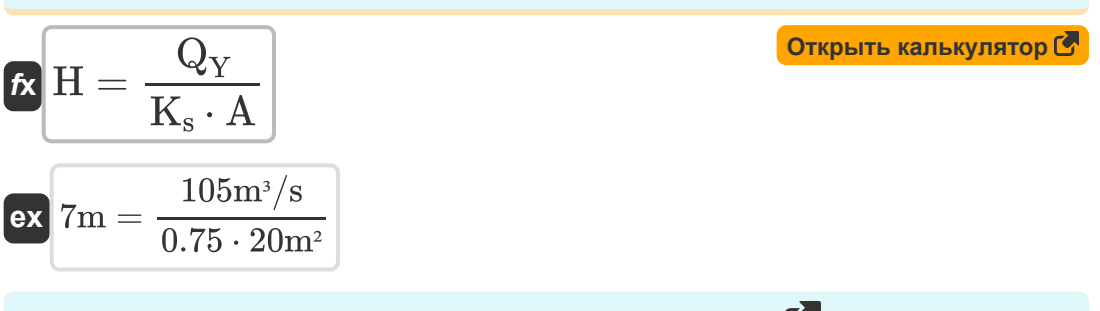

**8) Область четко заданного временного интервала** 

$$
\kappa\boxed{\text{A}=\text{K}_0\cdot\frac{\text{T}_\text{r}}{\ln\left(\frac{\text{H}_1}{\text{H}_2}\right)}}
$$

$$
\boxed{\text{ex}} \boxed{21.13622 \text{m}^2 = 4.285 \cdot \frac{2 \text{s}}{\ln \left( \frac{15.0 \text{m}}{10.0 \text{m}} \right)}}
$$

**9) Площадь скважины с учетом удельной производительности на единицу площади скважины водоносного горизонта**

$$
\begin{aligned} \mathbf{f} \mathbf{x} \overline{\mathbf{A} = \frac{\mathbf{K}_0}{\mathbf{K}_s}} \\ \mathbf{ex} \overline{\mathbf{5.713333m^2}} &= \frac{4.285}{0.75} \end{aligned}
$$

**[Открыть калькулятор](https://www.calculatoratoz.com/ru/area-of-well-given-time-interval-calculator/Calc-15762)** 

**[Открыть калькулятор](https://www.calculatoratoz.com/ru/area-of-well-given-specific-capacity-per-unit-well-area-of-aquifer-calculator/Calc-15721)** 

#### **10) Удельная мощность на единицу площади скважины для сброса из открытой скважины**

$$
\kappa \mathbf{K}_{\rm s} = \frac{\mathbf{Q}_{\rm f}}{\mathbf{A} \cdot \mathbf{H}}
$$
\n
$$
\mathbf{ex} \boxed{0.214286} = \frac{30.0 \text{m}^3/\text{s}}{20 \text{m}^2 \cdot 7 \text{m}}
$$
\n(Otkpblth kanbkynrtop C

### **11) Уравнение для интервала времени**

$$
\boldsymbol{\kappa}\boxed{\mathrm{T_{r}} = \left(\frac{\mathrm{A}}{\mathrm{K_0}}\right) \cdot \ln\!\left(\frac{\mathrm{H_1}}{\mathrm{H_2}}\right)}
$$

 $0.75 \cdot 7m$ 

$$
\textbf{ex}\left[1.892486\text{s} = \left(\frac{20\text{m}^2}{4.285}\right) \cdot \ln\!\left(\frac{15.0\text{m}}{10.0\text{m}}\right)\right]
$$

# **[Открыть калькулятор](https://www.calculatoratoz.com/ru/equation-for-time-interval-calculator/Calc-15761)**

#### **12) Учитывается площадь скважины при сбросе из открытой скважины.**

$$
f \mathbf{x} \left[ \mathbf{A} = \frac{\mathbf{Q}_{\mathbf{Y}}}{\mathbf{K}_{\mathbf{s}} \cdot \mathbf{H}} \right]
$$
\n
$$
\mathbf{g} \mathbf{x} \left[ 20 \mathbf{m}^2 = \frac{105 \mathbf{m}^3 / \mathbf{s}}{2.75 \mathbf{m}^2} \right]
$$

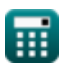

## **Используемые переменные**

- **A** Площадь колодца *(Квадратный метр)*
- **H** Голова депрессии *(метр)*
- **H<sup>1</sup>** Просадка в начале восстановления *(метр)*
- **H<sup>2</sup>** Просадка за раз *(метр)*
- **K<sup>0</sup>** Константа пропорциональности
- **K<sup>s</sup>** Удельная мощность
- **Q<sup>f</sup>** Поток Разрядка *(Кубический метр в секунду)*
- **Q<sup>Y</sup>** Доходность из открытой скважины *(Кубический метр в секунду)*
- **T<sup>r</sup>** Временной интервал *(Второй)*

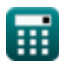

# **Константы, функции, используемые измерения**

- Функция: **ln**, ln(Number) *Натуральный логарифм, также известный как логарифм по основанию e, является обратной функцией натуральной показательной функции.*
- Измерение: **Длина** in метр (m) *Длина Преобразование единиц измерения*
- Измерение: **Время** in Второй (s) *Время Преобразование единиц измерения*
- Измерение: **Область** in Квадратный метр (m²) *Область Преобразование единиц измерения*
- Измерение: Объемный расход in Кубический метр в секунду (m<sup>3</sup>/s) *Объемный расход Преобразование единиц измерения*

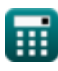

## **Проверьте другие списки формул**

- **Анализ и свойства водоносного Открытые колодцы горизонта Формулы Формулы**
- **Коэффициент проницаемости Формулы**
- **Устойчивый поток в скважину Формулы**
- **Дистанционный анализ просадки Формулы**

Не стесняйтесь ПОДЕЛИТЬСЯ этим документом с друзьями!

### **PDF Доступен в**

[English](https://www.calculatoratoz.com/PDF/Nodes/3014/Open-wells-Formulas_en.PDF) [Spanish](https://www.calculatoratoz.com/PDF/Nodes/3014/Open-wells-Formulas_es.PDF) [French](https://www.calculatoratoz.com/PDF/Nodes/3014/Open-wells-Formulas_fr.PDF) [German](https://www.calculatoratoz.com/PDF/Nodes/3014/Open-wells-Formulas_de.PDF) [Russian](https://www.calculatoratoz.com/PDF/Nodes/3014/Open-wells-Formulas_ru.PDF) [Italian](https://www.calculatoratoz.com/PDF/Nodes/3014/Open-wells-Formulas_it.PDF) [Portuguese](https://www.calculatoratoz.com/PDF/Nodes/3014/Open-wells-Formulas_pt.PDF) [Polish](https://www.calculatoratoz.com/PDF/Nodes/3014/Open-wells-Formulas_pl.PDF) [Dutch](https://www.calculatoratoz.com/PDF/Nodes/3014/Open-wells-Formulas_nl.PDF)

*7/1/2024 | 8:14:01 AM UTC [Пожалуйста, оставьте свой отзыв здесь...](https://docs.google.com/forms/d/e/1FAIpQLSf4b4wDgl-KBPJGChMJCxFlqrHvFdmw4Z8WHDP7MoWEdk8QOw/viewform?usp=pp_url&entry.1491156970=%D0%9E%D1%82%D0%BA%D1%80%D1%8B%D1%82%D1%8B%D0%B5%20%D0%BA%D0%BE%D0%BB%D0%BE%D0%B4%D1%86%D1%8B%20%D0%A4%D0%BE%D1%80%D0%BC%D1%83%D0%BB%D1%8B)*

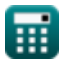